# **Publications of the Astronomical Society of Australia**

http://journals.cambridge.org/PAS

Additional services for *Publications of the Astronomical Society of Australia:*

Email alerts: Click here Subscriptions: Click here Commercial reprints: Click here Terms of use : Click here

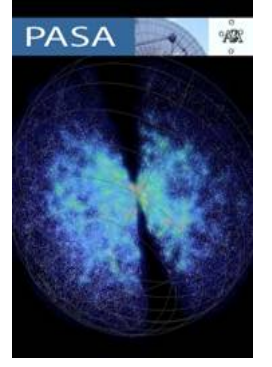

# **Representing the** *'Buttery'* **Projection in FITS—Projection Code XPH**

Mark R. Calabretta and Stuart R. Lowe

Publications of the Astronomical Society of Australia / Volume 30 / January 2013 / e050 DOI: 10.1017/pasa.2013.30, Published online: 11 October 2013

Link to this article: http://journals.cambridge.org/abstract\_S1323358013000301

#### **How to cite this article:**

Mark R. Calabretta and Stuart R. Lowe (2013). Representing the 'Butterfly' Projection in FITS—Projection Code XPH. Publications of the Astronomical Society of Australia, 30, e050 doi:10.1017/pasa.2013.30

**Request Permissions :** Click here

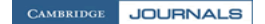

# Representing the *'Butterfly'* Projection in FITS—Projection Code XPH

Mark R. Calabretta<sup>1,3</sup> and Stuart R. Lowe<sup>2</sup>

<sup>1</sup>CSIRO Astronomy and Space Science, PO Box 76, Epping, NSW 1710, Australia

2Las Cumbres Observatory Global Telescope Network, 6740 Cortona Drive Suite 102, Goleta, CA 93117, USA

3Corresponding author. Email: mcalabre@atnf.csiro.au

(Received August 8, 2013; Accepted August 30, 2013; Online Publication October 11, 2013)

#### **Abstract**

The *'butterfly'* projection is constructed as the polar layout of the HEALPix projection with  $(H, K) = (4, 3)$ . This short article formalises its representation in FITS.

**Keywords:** astronomical databases: miscellaneous – cosmic background radiation – cosmology: observations – methods: data analysis – methods: statistical – techniques: image processing

## **1 INTRODUCTION**

The *butterfly* projection was described briefly in Section 3 of Calabretta & Roukema (2007) as the polar variant of the HEALPix (HPX) projection with  $(H, K) = (4, 3)$ . It is constructed by splitting the latter into four *gores* along the 0◦ and  $\pm 90^\circ$  meridians, rotating them by 45 $^\circ$  plus appropriate multiples of 90◦, and joining them at the pole to produce an  $\times$  or a 'butterfly'-shaped layout as depicted in Figure 1. This achieves a 75% filling factor of the enclosing square which compares favourably to 48% for the rotated HPX projection.

The enhanced filling factor, together with the fact that the required 45◦ rotation of the gores is a natural part of the projection, suggests that the butterfly projection is more suitable for storing HEALPix single-pixelisation data than the rotated HPX projection, which itself is better suited to the double-pixelisation (Calabretta & Roukema 2007).

The purpose of this article is to formalise the representation of the butterfly projection in FITS (Pence et al. 2010).

#### **2 XPH IN FITS**

The butterfly projection will be denoted in FITS with algorithm code XPH in the CTYPE*ia* keywords for the celestial axes. As it is constructed with the pole of the native coordinate system at the reference point, we set

$$
(\phi_0, \theta_0)_{\text{XPH}} = (0, 90^\circ). \tag{1}
$$

The XPH projection is constructed by rearranging the gores of the HPX projection, whereby the scale at the reference

point is inherited from the scale at the poles of the HPX projection. In fact, the scale varies with direction (is nonconformal), with circles projected as squares. Thus, the XPH projection is not scaled true at the reference point in the sense discussed in Section 5 of WCS Paper II (Calabretta & Greisen 2002). The map scale is expanded by  $\pi\sqrt{3}/4 \approx 1.36$ ) in the *x* and *y* directions, reducing to  $\pi \sqrt{3/2}/4$  ( $\approx$ 0.96) along the diagonals.

#### **2.1 Projection equations**

The projection equations for XPH, together with their inverses, expressed in degrees as required by FITS, are as follows.

Assuming that the native longitude,  $\phi$ , is normalised in the range [−180◦, 180◦ ), then

$$
(x, y) = \begin{cases} \kappa \left( -\xi' + \eta', -\xi' - \eta' \right) & \dots -180^{\circ} \le \phi < -90^{\circ}, \\ \kappa \left( \xi' + \eta', -\xi' + \eta' \right) & \dots -90^{\circ} \le \phi < 0^{\circ}, \\ \kappa \left( \xi' - \eta', +\xi' + \eta' \right) & \dots & 0^{\circ} \le \phi < 90^{\circ}, \\ \kappa \left( -\xi' - \eta', +\xi' - \eta' \right) & \dots & 90^{\circ} \le \phi < 180^{\circ}, \end{cases}
$$
 (2)

$$
(\xi', \eta') = (\xi - 45^{\circ}, \eta - 90^{\circ}), \tag{3}
$$

where  $\kappa = \sqrt{2}/2$ . The native latitude that divides the equatorial and polar zones is  $\theta_{\times} = \sin^{-1}(2/3)$ . In the equatorial zone,  $|\theta| \leq \theta_{\times}$ , we have

$$
\xi = \psi,\tag{4}
$$

$$
\eta = \frac{135^{\circ}}{2} \sin \theta, \tag{5}
$$

CAMBRIDGE JOURNALS

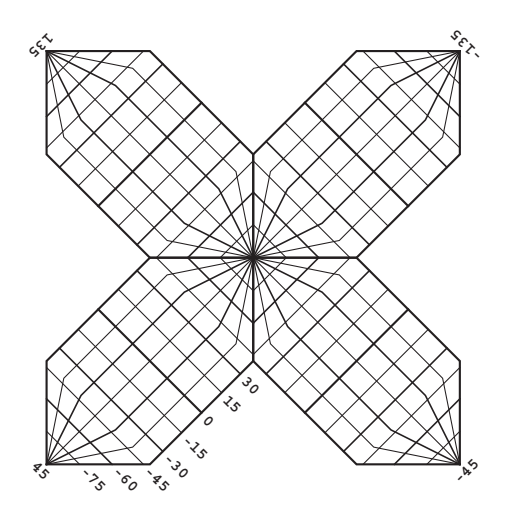

**Figure 1.** The *butterfly* projection at the same scale as the graticules depicted in WCS Paper II.

and in the polar zones, where  $|\theta| > \theta_{\times}$ ,

$$
\xi = 45^{\circ} + (\psi - 45^{\circ}) \sigma, \tag{6}
$$

$$
\eta = \text{sgn}\theta (90^\circ - 45^\circ \sigma),\tag{7}
$$

where sgn  $\theta$  gives the algebraic sign of  $\theta$ , and

$$
\psi = (\phi + 180^{\circ}) \pmod{90^{\circ}},\tag{8}
$$

$$
\sigma = \sqrt{3(1 - |\sin \theta|)}.
$$
 (9)

#### **2.2 Deprojection equations**

To invert the projection equations, first compute  $(\xi, \eta)$  via

$$
(\xi, \eta) = (\xi' + 45^{\circ}, \eta' + 90^{\circ}), \tag{10}
$$

$$
(\xi', \eta') = \begin{cases} \kappa (-x - y, & x - y) & \dots & x \leq 0, y > 0, \\ \kappa (x - y, & x + y) & \dots & x < 0, y \leq 0, \\ \kappa (x + y, -x + y) & \dots & x \geq 0, y < 0, \\ \kappa (-x + y, -x - y) & \dots & x > 0, y \geq 0, \end{cases} \tag{11}
$$

where  $\kappa = \sqrt{2}/2$  as before. Then

$$
\phi = \begin{cases} \psi - 180^{\circ} & \dots x \le 0, y > 0, \\ \psi - 90^{\circ} & \dots x < 0, y \le 0, \\ \psi & \dots x \ge 0, y < 0, \\ \psi + 90^{\circ} & \dots x > 0, y \ge 0. \end{cases}
$$
(12)

In the equatorial zone where  $|\eta| < 45^\circ$ ,

$$
\psi = \xi,\tag{13}
$$

$$
\theta = \sin^{-1}\left(\frac{2\eta}{135^\circ}\right),\tag{14}
$$

and in the polar zones, where  $|\eta| > 45^\circ$ ,

$$
\psi = 45^{\circ} + (\xi - 45^{\circ})/\sigma, \tag{15}
$$

$$
\theta = \operatorname{sgn} \eta \sin^{-1} \left( 1 - \frac{\sigma^2}{3} \right),\tag{16}
$$

PASA, 30, e050 (2013) doi:10.1017/pasa.2013.30 where

$$
\sigma = \frac{90^\circ - |\eta|}{45^\circ}.\tag{17}
$$

# **3 IMPLEMENTATION NOTES**

This section records some problems that may arise in implementing these equations at the highest levels of numerical precision.

#### **3.1 Equation (8)**

A subtle problem arises from the innocent looking Equation (8) when  $\phi$  < 0 but very close to zero; in this case,  $\psi$  should be just slightly less than 90◦. However, due to the loss of numerical precision that results from adding 180 $\degree$  to  $\phi$ , or simply from taking the modulo 90° (e.g. via the fmod function in C), application of Equation (8) may instead yield  $\psi =$ 0, effectively as though  $\phi = 0$ . After computing  $(\xi', \eta')$ , the problem then arises by selecting the  $\phi < 0$  option in Equation (2) when in fact the  $\phi = 0$  option would be the appropriate one in this case.

A simple solution is, when computing  $\psi$ , also to recompute  $\phi$  as ( $\phi + 180°$ ) – 180° as this will apply the same numerical rounding to  $\phi$  as occurred in computing  $\psi$ , thereby ensuring selection of the appropriate option in Equation (2).

#### **3.2 Equations (9) and (16)**

Numerical precision may be lost in Equations (9) and (16) when  $\sigma$  is very close to zero, which unfortunately occurs in the neighbourhood of the reference point. This precision may be recovered by rewriting Equation (16) using the small angle trigonometric formulae, which allows the expression in  $\sigma^2$  to be replaced by one in  $\sigma$ . Thus,

$$
\theta = 90^\circ - \frac{180^\circ}{\pi} \sqrt{\frac{2}{3}} \sigma,\tag{18}
$$

which is applicable for  $\sigma < 10^{-4}$  for calculations in doubleprecision IEEE floating point. Equation (9) may then be replaced by the inverse of this:

$$
\sigma = (90^\circ - \theta) \frac{\pi}{180^\circ} \sqrt{\frac{3}{2}},\tag{19}
$$

which is applicable for  $\theta$  greater than the value obtained from Equation (18) with  $\sigma = 10^{-4}$ .

## **4 CONCLUSION**

XPH has been implemented in version 4.18 and later versions of WCSLIB (Calabretta 1995), which is distributed under the Lesser GNU General Public License (LGPL).

As of version 4.3, WCSLIB has included a utility program that converts 1D HEALPix pixelisation data stored in a variety of forms in FITS, including ring or nested organisation in a binary table extension, into a 2D primary image array optionally with HPX or XPH coordinate representation.

### **ACKNOWLEDGEMENTS**

We wish to thank Dr. Paddy Leahy of the Jodrell Bank Centre for Astrophysics for motivating this work.

The Australia Telescope is funded by the Commonwealth of Australia for operation as a National Facility managed by CSIRO.

#### **REFERENCES**

- Calabretta,, M. R., 1995–2013, WCSLIB version 4.18, available from www.atnf.csiro.au/people/Mark.Calabretta
- Calabretta, M. R., & Greisen, E. W. 2002, A&A, 395, 1077
- Calabretta, M. R., & Roukema, B. F. 2007, MNRAS, 381, 865
- Pence, W. D., Chiappetti, L., Page, C. G.Shaw, R. A., & Stobie, E. 2010, A&A, 524, A42

PASA, 30, e050 (2013) doi:10.1017/pasa.2013.30

CAMBRIDGE JOURNALS